**Wikiprint Book**

**Title: ICTP2008**

**Subject: MadGraph - ICTP2008**

**Version: 4**

**Date: 11/19/17 04:12:38**

# **Table of Contents**

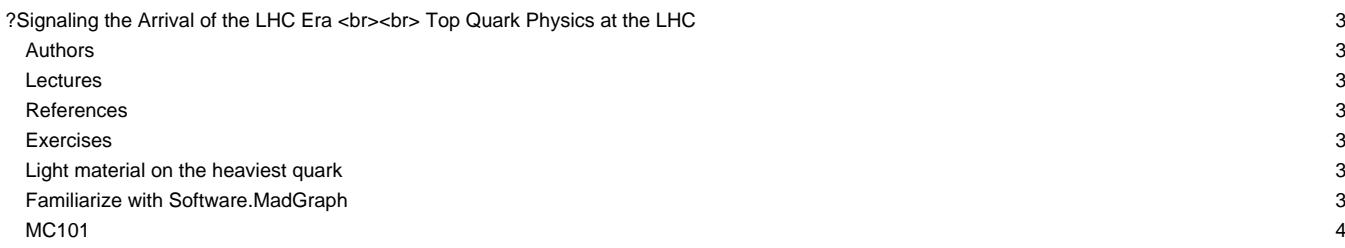

# **[?Signaling the Arrival of the LHC Era](http://cdsagenda5.ictp.trieste.it/full_display.php?email=0&ida=a07179) <br><br> Top Quark Physics at the LHC**

### **Authors**

• Fabio Maltoni (lecturer)

### **Lectures**

Find the pdf of the 2 x 1h lectures here

#### **References**

- [?QCD and Collider Physics](http://www.hep.phy.cam.ac.uk/theory/webber/QCDbook.html) by Keith Ellis, James Stirling, Bryan Webber (Cambridge Monographs, 1996). General introduction QCD. The section on top is an easy and efficient reading to learn the basics.
- [?Top physics at the LHC,](http://arxiv.org/abs/hep-ph/0003033) by Beneke et al. : A complete document, though a bit outdated, that covers many of the interestings studies that will be performed at the LHC. A very useful reference.
- [?Top Physics at the LHC,](http://arxiv.org/abs/0805.1333) by Werner Bernreuther : A nice and up-to-date overview on top physics at the LHC. It has also a complete reference list that can be used for further studies.
- [?Top mass definition,](http://arxiv.org/abs/hep-ph/9612329) by M. Smith and S.Willenbrock. This is an easy and very clear discussion that it will make you appreciate the subtleties associated to a meaningful definition of a mass of a quark.

#### **Exercises**

#### **Decay**

- [:TopWidth:Top width]: Calculate the width of the top quark.
- [:DeadCone:Radiation from heavy quarks]: the dead cone in %  $e^+e^-\to Q\bar{Q}q$ %
- [:[TopDecaySpinCorrelations:](https://cp3.irmp.ucl.ac.be/projects/madgraph/wiki/TopDecaySpinCorrelations) W+ polarization in top decays].

#### Production

- [:tt:top production] : %  $t\bar{t}$ % production and single top at Tevatron vs LHC.
- [:scalar:scalar vs fermion top cross sections at hadron colliders] : Compare the production of scalar and fermion heavy color triplets in hadron collisions.
- [:SpinCorr:Spin Correlations in top production]

#### **Light material on the heaviest quark**

- Movies
	- [?Interactive Flash version](http://madgraph.hep.uiuc.edu/Event/) Note you may want to zoom in!
	- [?Fast movie \(.avi\) of collision](http://madgraph.hep.uiuc.edu/Event/fast_collisionx6.avi)
	- [?Guided movie \(.mov\) of collision](http://madgraph.hep.uiuc.edu/Event/collision.mov)
- **Review** 
	- [Secrets of a heavyweight](https://cp3.irmp.ucl.ac.be/projects/madgraph/attachment/wiki/ICTP2008/heavyweight.pdf)[?,](https://cp3.irmp.ucl.ac.be/projects/madgraph/raw-attachment/wiki/ICTP2008/heavyweight.pdf) by Kurt Riesselmann.

#### **Familiarize with Software.[MadGraph](https://cp3.irmp.ucl.ac.be/projects/madgraph/wiki/MadGraph)**

A brief tutorial on Software.[MadGraph](https://cp3.irmp.ucl.ac.be/projects/madgraph/wiki/MadGraph) / Software[.MadEvent](https://cp3.irmp.ucl.ac.be/projects/madgraph/wiki/MadEvent) can be found [here](https://cp3.irmp.ucl.ac.be/projects/madgraph/attachment/wiki/ICTP2008/mad-tutorial.pdf)[?.](https://cp3.irmp.ucl.ac.be/projects/madgraph/raw-attachment/wiki/ICTP2008/mad-tutorial.pdf)

- Logon to the Software[.MadGraph](https://cp3.irmp.ucl.ac.be/projects/madgraph/wiki/MadGraph) web site and register: [?http://madgraph.hep.uiuc.edu.](http://madgraph.hep.uiuc.edu)
- Familiarize with the code by generating a few processes in QED + QCD trying to guess which diagrams appear.
- Look at the new physics models and check the particle and interactions content.
- Generate events for a few selected processes and look at the plots:
- ttbar production with decays: pp>tt~>bb~mu+e-ve~vm
- Single top + Higgs: pp>tHj (QCD=0, QED=3, j=gudsc,p=gudscb). Show that there is a large negative interference between the diagrams.

## Analysis Tools

- a Fortran-based package: Software[.MadAnalysis](https://cp3.irmp.ucl.ac.be/projects/madgraph/wiki/MadAnalysis) ([?Download it here\)](http://madgraph.phys.ucl.ac.be/cgi-bin/NewProcess/download.cgi)
- a Mathematica-based package: [?Chameleon](http://www.jthaler.net/olympics/software.html).

# **MC101**

For those interested in Monte Carlo techniques, here is a short Mathematica course with applications to top physics:

- Write the simplest integration function based on the definition of average and error
- Importance sampling via an analytic transformation
- Von Neumann's rejection method : plain and improved
- Phase space for 1 -> n particles
- Vegas
- Top decay : comparison among the various methods
- qq -> tt production

All exercises are presented and solved this Mathematica Notebook: mc101.nb. Reference: [?Introduction to MC methods,](http://www.slac.stanford.edu/spires/find/hep/www?eprint=hep-ph/0006269) by [?Stefan Weinzierl](http://wwwthep.physik.uni-mainz.de/~stefanw/)

-- Main.FabioMaltoni - 03 Dec 2008